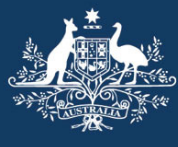

**Australian Government** 

**Australian Customs and Border Protection Service** 

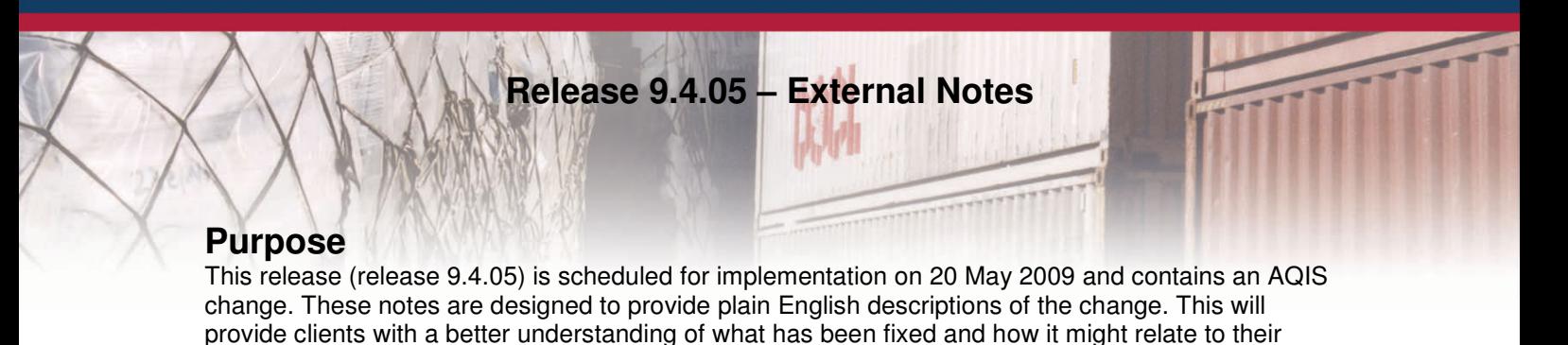

# **AQIS changes**

business.

### **C9887 – AQIS – Automated GAS notification to CTOs**

This release will introduce an electronic notification solution for Giant African Snail (GAS) risk cargo for Container Terminal Operators (CTOs), cargo reporters and brokers/importers. This process to date has been manually co-ordinated between AQIS and the CTOs in the Sea Cargo environment.

AQIS has advised that this change addresses some issues detected during the GAS risk cargo processing trial and will provide improved GAS risk cargo reporting to Industry.

## **Sea Cargo Container Terminal Operators**

This change implements a new message to improve the processing of AQIS GAS risk cargo. AQIS will assess GAS risk cargo and apply holds that will initiate a GAS notification message through the ICS. This new message will notify the relevant CTO of GAS held, and later, GAS cleared cargo.

### **Importers / Customs Brokerages**

This change accommodates GAS risk notifications to Importers / Customs Brokerages using the existing Declaration Status Advice (DSA) functionality. This will occur when there is an AQIS GAS impediment on a line of cargo, and there is a relationship between the cargo line and transport line details reported on the FID. Within the supplementary information a new message will be created when the hold is placed, that in turn, will trigger a DSA message to the user who lodged the import declaration. Lifting of the GAS hold will likewise generate a new DSA updating the user of the status of the cargo.

### **Sea Cargo Reporters**

The Sea Cargo Reporter for the cargo will also receive GAS Hold impediments transmitted via the Cargo Status Advice messages (CARST).

#### FTX+AHN+++ACS/AQIS IMPEDIMENT DETAILS:AQIS GAS HOLD'

### **Customs Interactive Users**

Customs Interactive users can view the GAS impediment details by viewing the Import Document Status Summary View screen when enquiring about the status of the cargo.

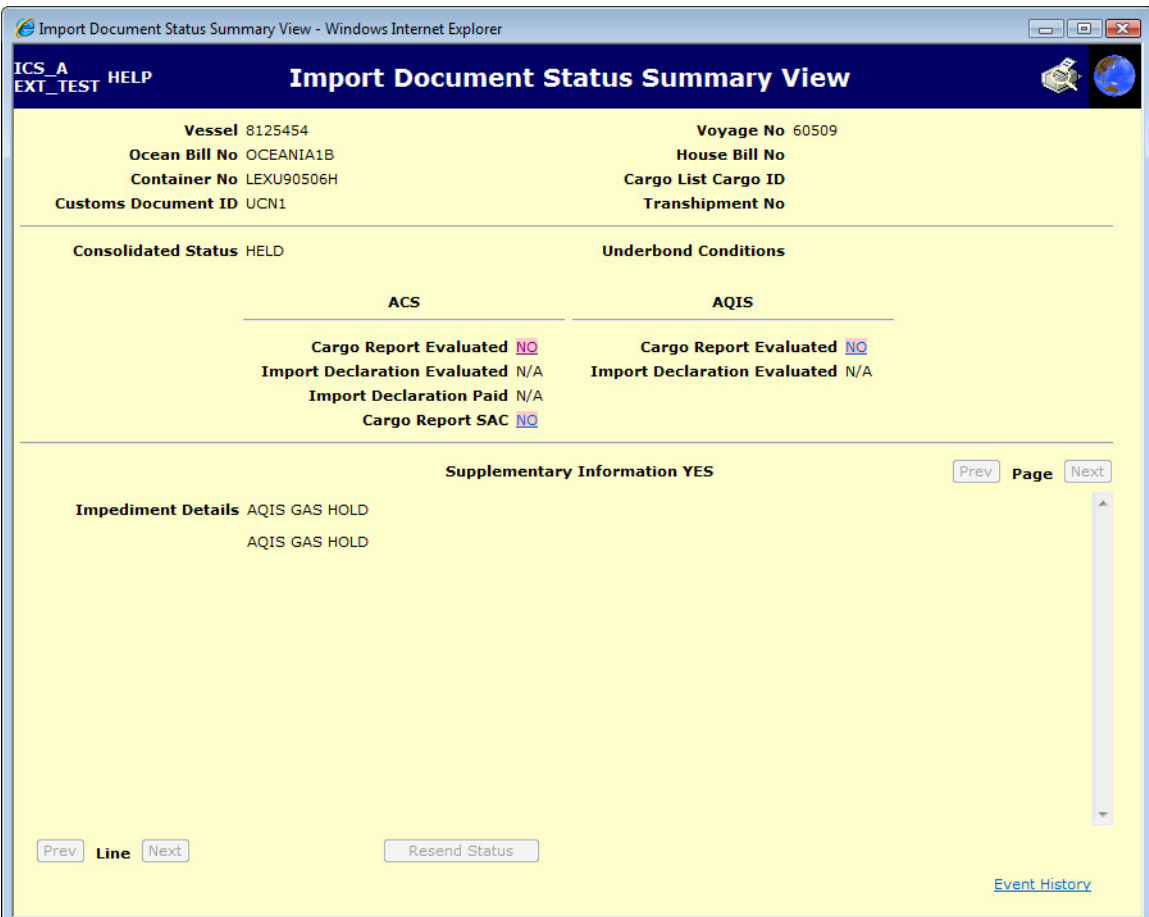